## Adobe Photoshop CC 2019 for Windows

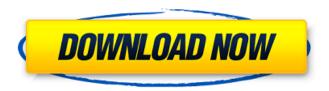

Download Adobe Photoshop Old Version For Pc Activation Code With Keygen For Windows [April-2022]

If you use the most popular version of Photoshop, the current version is CS6, which was released in 2013. You can download a free 30-day evaluation copy of Photoshop CS6 from the Adobe website (www.adobe.com). Photoshop Elements is a free version of Photoshop, which is included with many computer operating systems. Photoshop provides two ways to perform image editing: Photoshop Touch enables you to edit an image using the touch screen, and it gives users the ability to use their fingers to manipulate images, an incredibly intuitive and efficient way of editing photos. The interface is similar to other touch-based apps in the marketplace. Photoshop allows you to use the mouse to manipulate images. You can create layers and use the tools that come with Photoshop. Photoshop Touch is a touch-based image editor on the iPad, iPhone, and Android mobile devices. You can use the screen to manipulate photos and other images, and it provides the intuitive features of Photoshop Touch, such as the use of fingers to manipulate layers and features. Photoshop's tools are organized into panels. You can find the most commonly used tools in the following panel groups: Filter: Find filters that can be applied to an image. Adjustments: Use layer and adjustment tools to make changes to photos. Layers: Select and add layers to create masks and layer effects in your image. Paths: Enter paths and curves to craft unique designs. Document: Choose options for best results and creation of a file from a photo shoot. Favorites: Save your most-used commands and settings so you don't have to locate and use them. History: View earlier images in an image. Navigator: An optional feature that allows you to view the various

layers of a document. You can also hide or show some of them. Arrange: Use this feature to easily move layers to another area of an image. With the advent of Windows 8 (and now Windows 10), Photoshop has also become a touch-based computer program. Windows 8 was not originally intended to be used on a tablet, but it works with apps perfectly well. The following section details how to use Photoshop Touch on an iPad or iPhone and discusses the various touch-based features in Photoshop. Anatomy of the Photoshop Touch app The Photoshop Touch app for the iPad and iPhone is an editing app, but it's a very simple app.

## Download Adobe Photoshop Old Version For Pc Crack+ [Latest]

The most impressive thing about Photoshop is that it is the king of graphic design software as a whole. Whatever a designer or artist wants to do with his or her imagery, Photoshop can make it happen. Whether your goal is to create a graphics package for your company, a flyer for a showcase or a website for your blog, Photoshop can be applied to your task in countless ways. In this article, I will be discussing all aspects of Photoshop, including the commands and various functions. If you are a Photoshop Beginner, check out our beginner's guide to Photoshop. Quick Guide to Photoshop This section is made with the purpose of making Photoshop easy to use for beginners who have no previous experience with it. The articles listed in this section can help you better understand how the user interface works. With that being said, let's get started. 1. Commands (including shortcut) When designing an image or editing a photo, you may have to use Photoshop's many different commands and functions. As such, it is crucial to know how to access them. Basic Commands To begin,

the first thing you will need to do is access your menu bar. Steps: 1) Right click anywhere on your computer screen and then select 'View' from the Menu Bar to open the menu. 2) Scroll to the 'Windows' Menu and select 'View' again. 3) Click on the 'Show Windows' option (it is a button circled in yellow and labeled "Windows") to open a window that shows all the Photoshop Elements program files. 4) To access a specific file, scroll to the folder that has the file you wish to work on. You will notice that there are several sections with buttons and windows. These buttons and windows are what you need to access the tools and utilities used to edit images. Below are the basic commands you will need to be familiar with. 1) The first command you should be familiar with is the 'File' Menu command. It is located to the left of the other commands and should be one of the first things you click on after opening Photoshop. Steps: 1) Press and hold the 'Ctrl' key on your keyboard (Windows) or the 'Cmd' key on your Mac computer to access the 'File' menu. 2) At the top of the File menu, click 05a79cecff

## Download Adobe Photoshop Old Version For Pc Crack+ With Product Key

Arrow Microfiber Facial Towelettes A \$49.00 value! One of the most effective ways to get rid of a mask of dirt, oil and grime is to use a loofah. These disposable towels are pumice stones that are infused with natural extracts that naturally exfoliate the skin and remove impurities. A portion of each purchase helps those less fortunate than us. Our Microfiber Facial Towelettes are 100% microfiber and are perfect for cleansing the face. The Microfibers are soft and absorbent, allowing these to be used to remove makeup, eye makeup or dirt from the skin. A perfect size for use in the bathroom and for travel. Choose this for a natural exfoliation, after a hot shower, or to use as a post-massage, washcloth. Each towel is approximately 6 inches x 3 inches. Rainfall Rainfall (mm) Rainfall Max (mm) Rainfall Min (mm) Mean (mm) Jan 27 36 0.6 Feb 24 15 -2.6 Mar 14 8 -3.3 Apr 17 6 -3.3 May -7 16 -15.1 Jun 19 15 -6.1 Jul 35 23 6.2 Aug 28 21 2.7 Sep 33 26 6.5 Oct 17 16 1.0 Nov 6 13 -12.8 Dec 3 7 -15.1 Annual 342 10 -31.8 0.1 0.3 0.7 0.2 There is no rainfall data for this week in this region There are no official rainfall records for this week in this region, but the following rainfall records were established in this region since 1889. Climate Season Summary The most recent climate summary for this region was collected in 2013. You can read this

What's New In?

What Is A 3D Render? What is a 3D render? It may seem like a simple question, but the answer is not as easy as it seems to be. A 3D

render or 3D rendering is a computer generated image from a 3D model. The 3D model can be geometric, organic, cartoon, realistic, or any other type of modeling you can imagine. The 3D rendering can be made with software like Adobe Photoshop or 3ds Max. A 3D rendering might be considered a 2.5D or even a 4D rendering because the final product is not just computer generated but also includes manipulations of color, lighting, textures, and any other effects that the artist may employ. A 3D model is different from a 2D model. A 3D model contains geometric information such as line width, shape, and shading, while a 2D model has the same information within a certain area. What Is a 3D Scan? A 3D scan is a form of 3D scanning that uses high-end equipment and software to create large files. Many scanners can make just one file, but some can make hundreds or even thousands. If this kind of information is a must have for your business, you might want to consider the 3D scanner. A 3D scan is a large file because it's file size can be rather large, but it is not the size that matters, it is the quality of the data in the file. Scanning items in 3D can help to save you money because you can reuse the 3D scans in your later projects. What Is a 3D Modeling Software? 3D modeling software is a computer application that allows a user to build a 3D model. The built 3D model can be exported as a 3D rendering, 3D printable file, or a file for any other 2D surface that the user wishes to create. Like a 3D scanner, the software is a must for any professional who needs a 3D rendering. What Is an Animation? An animation is a digital video format that is used to create images and video. An animation is often a short piece that is created for promotional purposes or for the purposes of entertainment. The term animation can also be used to describe the video format. For example, you might look at an animation that is not really a video and still call it an animation. However, when the video

## **System Requirements:**

Operating System: Windows 10 64-bit Processor: Intel Core i5-6600K 3.5GHz or AMD Ryzen 7 1700X 3.9GHz or equivalent Memory: 8 GB RAM Graphics: NVIDIA GTX 1080 / AMD RX Vega 64 Input devices: Keyboard and Mouse Storage: 5 GB available space Recommended: \* Turn on the HTML5 player before playing in the browser \* Turn on the Web Audio API Recommended VR Configurations: Nvidia GTX

https://formyanmarbymyanmar.com/upload/files/2022/07/eceWC284eX5Q1fg8EKan 01 8e8da17a61745c31dc6f21b50f95d2 ba\_file.pdf

https://expressionpersonelle.com/how-to-get-adobe-photoshop-cs2-legally/

https://menaentrepreneur.org/wp-content/uploads/2022/07/ilelys.pdf

https://daniellechildrensfund.org.ec/red\_convivencia\_ec/blog/index.php?entryid=2445

http://factreinamentos.com.br/blog/index.php?entryid=10461

https://magiclifequicksell.com/wp-content/uploads/2022/07/oil painting photoshop brushes free download.pdf

https://www.cityofmound.com/sites/g/files/vyhlif6191/f/uploads/migrate\_the\_2040\_comprehensive\_plan-compressed\_1.pdf

http://noverfood.com/wp-content/uploads/2022/07/Download latest Adobe Photoshop.pdf

http://sushira.by/?p=45155

https://virtual.cecafiedu.com/blog/index.php?entryid=3650

https://you.worldcruiseacademy.co.id/upload/files/2022/07/KKycVPeP7syOLM8x7gBJ\_01\_72aa49a0dc50555352c9e4f59d471 0a7\_file.pdf

https://blackmtb.com/wp-content/uploads/2022/07/photoshop\_flower\_brushes\_free\_download.pdf

https://aurespectdesoi.be/premium-photoshop-brushes/

https://www.sb20ireland.com/advert/adobe-photoshop-en3-9-crack-get/

http://ajkersebok.com/?p=38814

https://training.cybersecurityinstitute.co.za/blog/index.php?entryid=3698

https://soundcollapse.altervista.org/advert/photoshop-for-windows-7-ultimate/

http://www.latablademultiplicar.com/wp-content/uploads/2022/07/berfax.pdf

http://cyclades.in/en/?p=79700

https://blackmarketbusiness.com/wp-

content/uploads/2022/07/Windows 10 Photoshop CS5 Download Studio Full Version Free.pdf